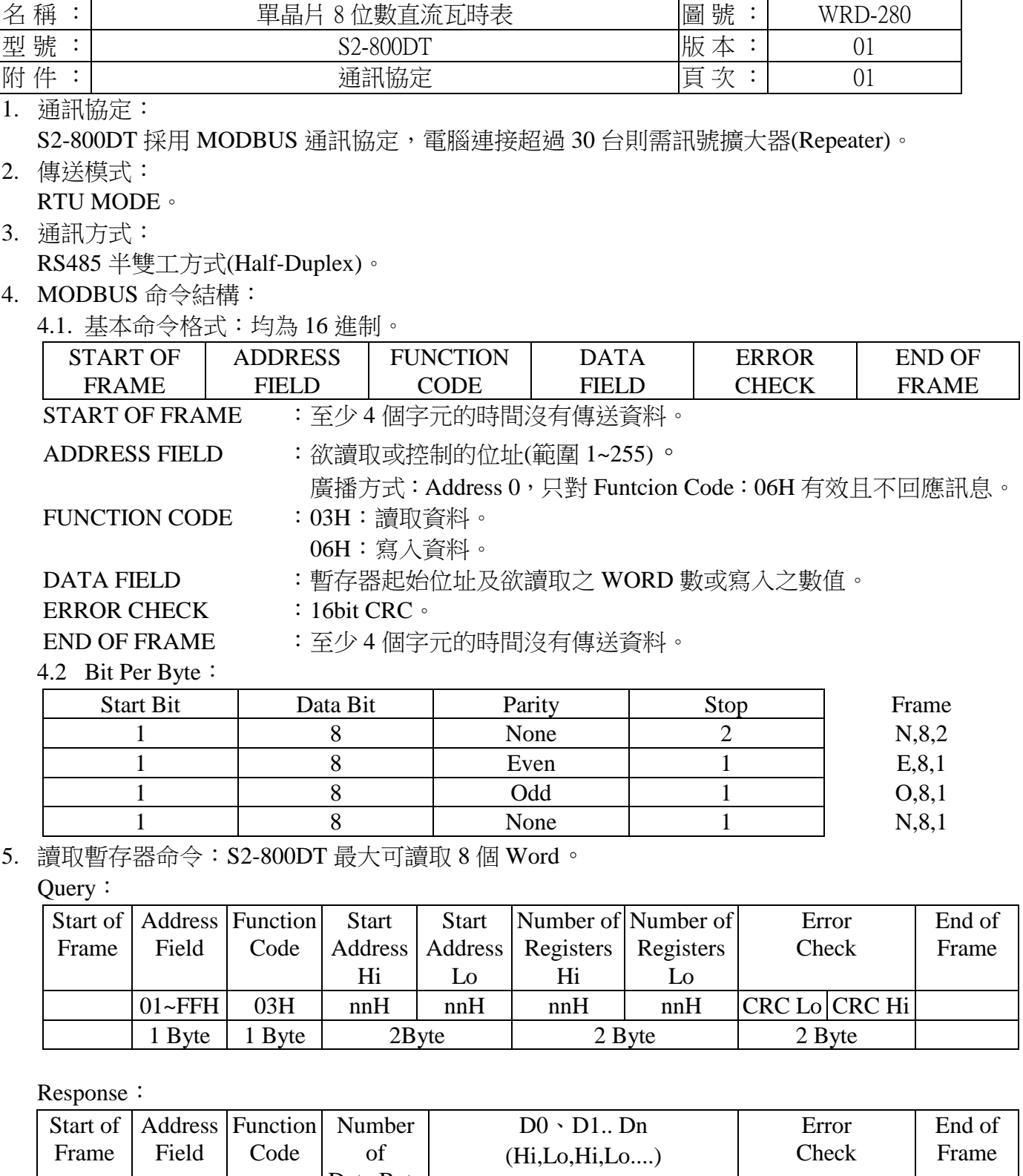

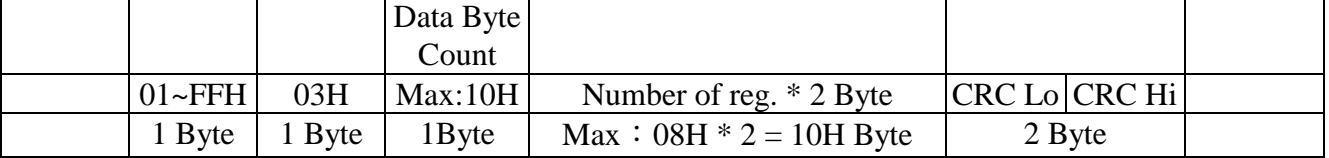

\*\* 須配合回傳資料格式 [ CASE ]選項 \*\*

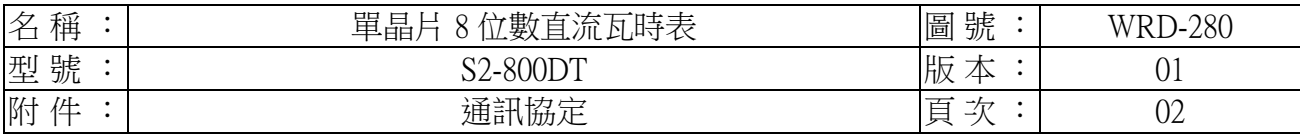

6. 寫入暫存器命令:為單一 WORD 寫入命令。

Query:

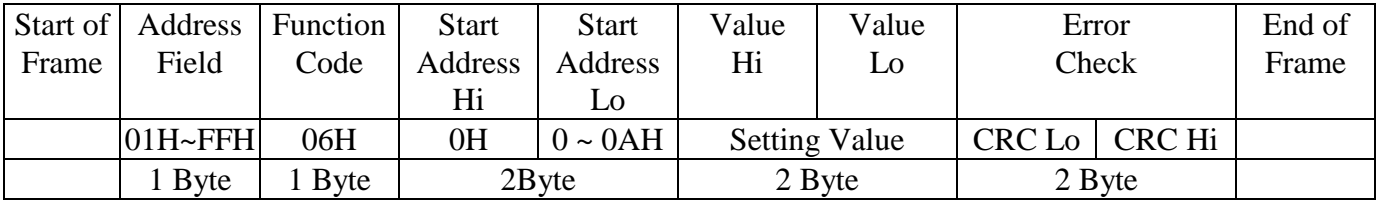

Response:

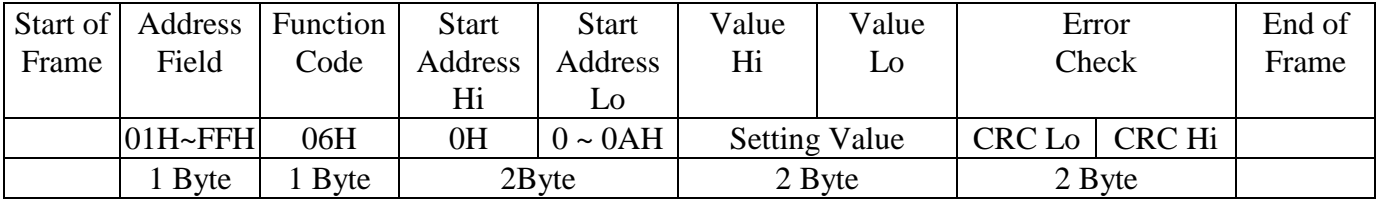

### 7. ERROR MESSAGE:

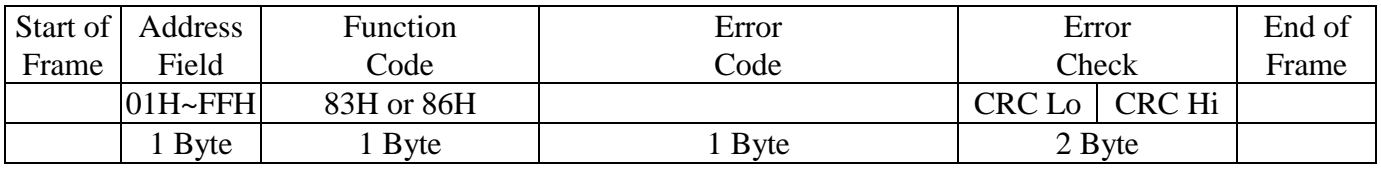

7.1 Function Code:回應接收之 Function Code 但 MSB 設為 1。

- 7.2 Error Code: 01: Error Function
	- 02: Error Data Address。
	- 03: Error Data Value。

### 8. EXAMPLE:

8.1 讀取 Display V Hi, Display V Lo 資料: 若 Display V Hi: 9999, Display V Lo: 0。

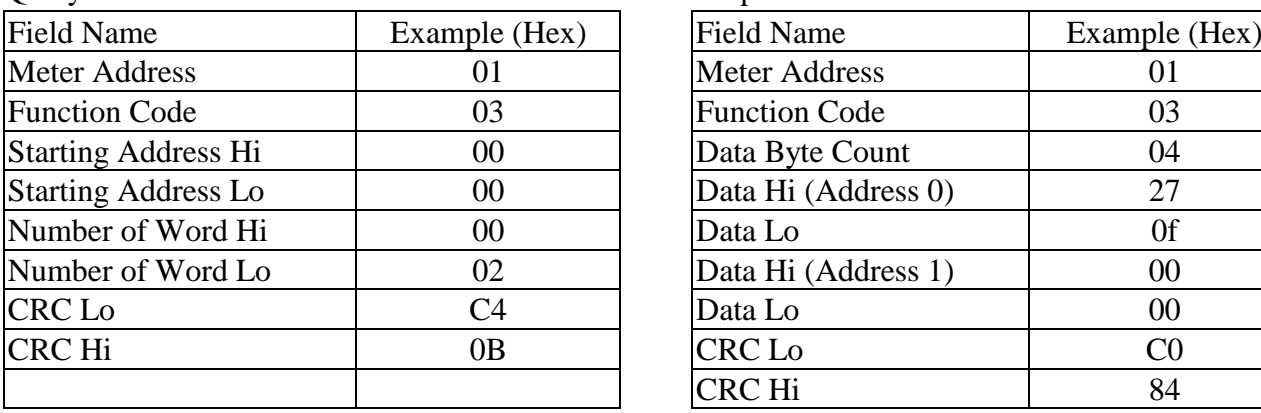

Query: Response:

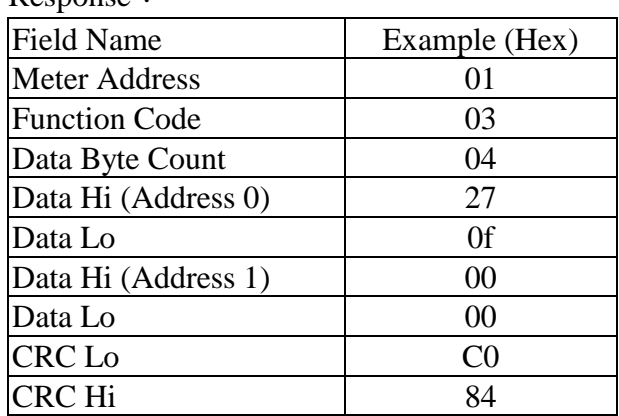

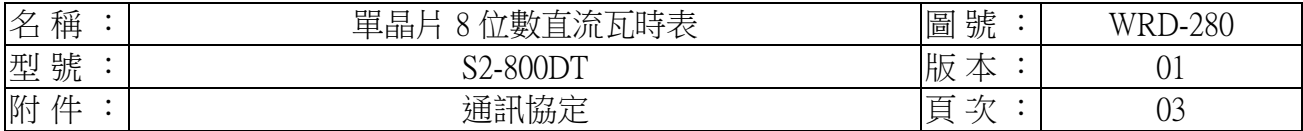

9. CRC 計算方式:

CRC 欄位為 2 個 16 進制 (Hex) Byte, 從 ADDRESS FIELD 計算至 DATA FIELD 結束, 若接收端計算之 CRC 與接收的不符,則表示資料錯誤。 從 ADDRESS FIELD 至 DATA FIELD 以 Message 表示。 9.1 計算方式:

- 1. 將 CRC 暫存器填入 FFFF(Hex)。
- 2. 將 CRC 暫存器低 8 位元與 Message 的第一個 Byte 做互斥或(Exclusive OR), 結果存入 CRC 暫存器。
- 3. 將 CRC 暫存器右移一個位元, CRC 暫存器最高位元填入 0, 比較移出的位元(SLSB)。
- 4. 若 SLSB=0, 重覆步驟 3。若 SLSB=1, 將 CRC 暫存器與常數 A001(Hex)做互斥或, 結果存入 CRC 暫存器。
- 5. 重覆步驟 3 及步驟 4, 直到 8 位元都做完。
- 6. 重覆步驟 2~5, 直到所有 Byte2 都做完。
- 7. 計算後之 CRC 暫存器之值,使用時需高低位元組互換填入 Message 之後。

### 9.2 查表方式:

```
回傳之 CRC 暫存器為 unsigned short int。
需傳入資料起始位址和資料長度,而回傳之 CRC 高低位元組已互換。
```

```
/*CRC Generation Function with 'C' language*/
unsigned short CRC16(ptMsg,usDatalen)
unsigned char *ptMsg; /*message to calculate CRC upon*/
unsigned usDatalen; \overline{\phantom{a}} /*number of bytes in message*/
{
  unsigned char uchCRCHi=0xFF; /*CRC high byte*/
  unsigned char uchCRCLo=0xFF; /*CRC low byte*/ 
  unsigned uIndex;
  while(usDatalen--) /*pass through message buffer*/
  {
    uIndex=uchCRCHi^*ptMsg++; /*calculate the CRC*/
    uchCRCHi=uchCRCLo^auchCRCHi[uIndex];
    uchCRCLo=auchCRClo[uIndex];
  }
}
```

```
return (uchCRCHi<<8|uchCRCLo);
```
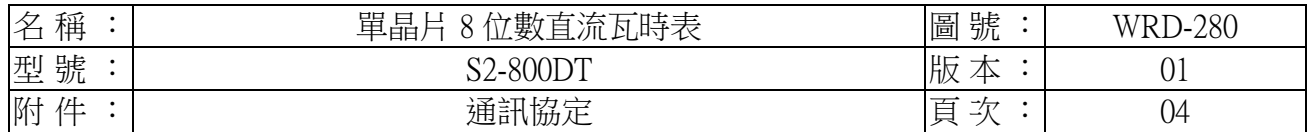

static unsigned char auchCRCHi[]={ 0x00,0xc1,0x81,0x40,0x01,0xc0,0x80,0x41,0x01,0xc0, 0x80,0x41,0x00,0xc1,0x81,0x40,0x01,0xc0,0x80,0x41, 0x00,0xc1,0x81,0x40,0x00,0xc1,0x81,0x40,0x01,0xc0, 0x80,0x41,0x01,0xc0,0x80,0x41,0x00,0xc1,0x81,0x40, 0x00,0xc1,0x81,0x40,0x01,0xc0,0x80,0x41,0x00,0xc1, 0x81,0x40,0x01,0xc0,0x80,0x41,0x01,0xc0,0x80,0x41, 0x00,0xc1,0x81,0x40,0x01,0xc0,0x80,0x41,0x00,0xc1, 0x81,0x40,0x00,0xc1,0x81,0x40,0x01,0xc0,0x80,0x41, 0x00,0xc1,0x81,0x40,0x01,0xc0,0x80,0x41,0x01,0xc0, 0x80,0x41,0x00,0xc1,0x81,0x40,0x00,0xc1,0x81,0x40, 0x01,0xc0,0x80,0x41,0x01,0xc0,0x80,0x41,0x00,0xc1, 0x81,0x40,0x01,0xc0,0x80,0x41,0x00,0xc1,0x81,0x40, 0x00,0xc1,0x81,0x40,0x01,0xc0,0x80,0x41,0x01,0xc0, 0x80,0x41,0x00,0xc1,0x81,0x40,0x00,0xc1,0x81,0x40, 0x01,0xc0,0x80,0x41,0x00,0xc1,0x81,0x40,0x01,0xc0, 0x80,0x41,0x01,0xc0,0x80,0x41,0x00,0xc1,0x81,0x40, 0x00,0xc1,0x81,0x40,0x01,0xc0,0x80,0x41,0x01,0xc0, 0x80,0x41,0x00,0xc1,0x81,0x40,0x01,0xc0,0x80,0x41, 0x00,0xc1,0x81,0x40,0x00,0xc1,0x81,0x40,0x01,0xc0, 0x80,0x41,0x00,0xc1,0x81,0x40,0x01,0xc0,0x80,0x41, 0x01,0xc0,0x80,0x41,0x00,0xc1,0x81,0x40,0x01,0xc0, 0x80,0x41,0x00,0xc1,0x81,0x40,0x00,0xc1,0x81,0x40, 0x01,0xc0,0x80,0x41,0x01,0xc0,0x80,0x41,0x00,0xc1, 0x81,0x40,0x00,0xc1,0x81,0x40,0x01,0xc0,0x80,0x41, 0x00,0xc1,0x81,0x40,0x01,0xc0,0x80,0x41,0x01,0xc0, 0x80,0x41,0x00,0xc1,0x81,0x40};

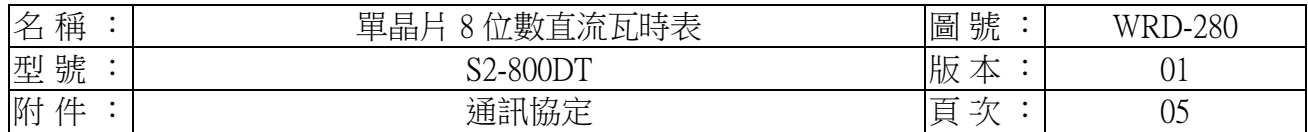

static unsigned char auchCRCLo[]={ 0x00,0xc0,0xc1,0x01,0xc3,0x03,0x02,0xc2,0xc6,0x06, 0x07,0xc7,0x05,0xc5,0xc4,0x04,0xcc,0x0c,0x0d,0xcd, 0x0f,0xcf,0xce,0x0e,0x0a,0xca,0xcb,0x0b,0xc9,0x09, 0x08,0xc8,0xd8,0x18,0x19,0xd9,0x1b,0xdb,0xda,0x1a, 0x1e,0xde,0xdf,0x1f,0xdd,0x1d,0x1c,0xdc,0x14,0xd4, 0xd5,0x15,0xd7,0x17,0x16,0xd6,0xd2,0x12,0x13,0xd3, 0x11,0xd1,0xd0,0x10,0xf0,0x30,0x31,0xf1,0x33,0xf3, 0xf2,0x32,0x36,0xf6,0xf7,0x37,0xf5,0x35,0x34,0xf4, 0x3c,0xfc,0xfd,0x3d,0xff,0x3f,0x3e,0xfe,0xfa,0x3a, 0x3b,0xfb,0x39,0xf9,0xf8,0x38,0x28,0xe8,0xe9,0x29, 0xeb,0x2b,0x2a,0xea,0xee,0x2e,0x2f,0xef,0x2d,0xed, 0xec,0x2c,0xe4,0x24,0x25,0xe5,0x27,0xe7,0xe6,0x26, 0x22,0xe2,0xe3,0x23,0xe1,0x21,0x20,0xe0,0xa0,0x60, 0x61,0xa1,0x63,0xa3,0xa2,0x62,0x66,0xa6,0xa7,0x67, 0xa5,0x65,0x64,0xa4,0x6c,0xac,0xad,0x6d,0xaf,0x6f, 0x6e,0xae,0xaa,0x6a,0x6b,0xab,0x69,0xa9,0xa8,0x68, 0x78,0xb8,0xb9,0x79,0xbb,0x7b,0x7a,0xba,0xbe,0x7e, 0x7f,0xbf,0x7d,0xbd,0xbc,0x7c,0xb4,0x74,0x75,0xb5, 0x77,0xb7,0xb6,0x76,0x72,0xb2,0xb3,0x73,0xb1,0x71, 0x70,0xb0,0x50,0x90,0x91,0x51,0x93,0x53,0x52,0x92, 0x96,0x56,0x57,0x97,0x55,0x95,0x94,0x54,0x9c,0x5c, 0x5d,0x9d,0x5f,0x9f,0x9e,0x5e,0x5a,0x9a,0x9b,0x5b, 0x99,0x59,0x58,0x98,0x88,0x48,0x49,0x89,0x4b,0x8b, 0x8a,0x4a,0x4e,0x8e,0x8f,0x4f,0x8d,0x4d,0x4c,0x8c, 0x44,0x84,0x85,0x45,0x87,0x47,0x46,0x86,0x82,0x42, 0x43,0x83,0x41,0x81,0x80,0x40};

| 稱<br>名<br>└ | 流瓦時表<br>單<br>/數直`<br>ᄇ<br>日日<br>-- | 號<br>圖             | 280<br>TT 7T<br>W.<br>к<br>. . |
|-------------|------------------------------------|--------------------|--------------------------------|
| 號<br>型      | <i>L</i> -800D <sup>T</sup>        | 版<br>╩             | ັ                              |
| 仕<br>附      | 通訊協定                               | 百<br>→∕┳<br>ᇦ<br>- | 06                             |

<sup>10.</sup> 暫存器位址:設定值和顯示值皆不回傳小數點位置。

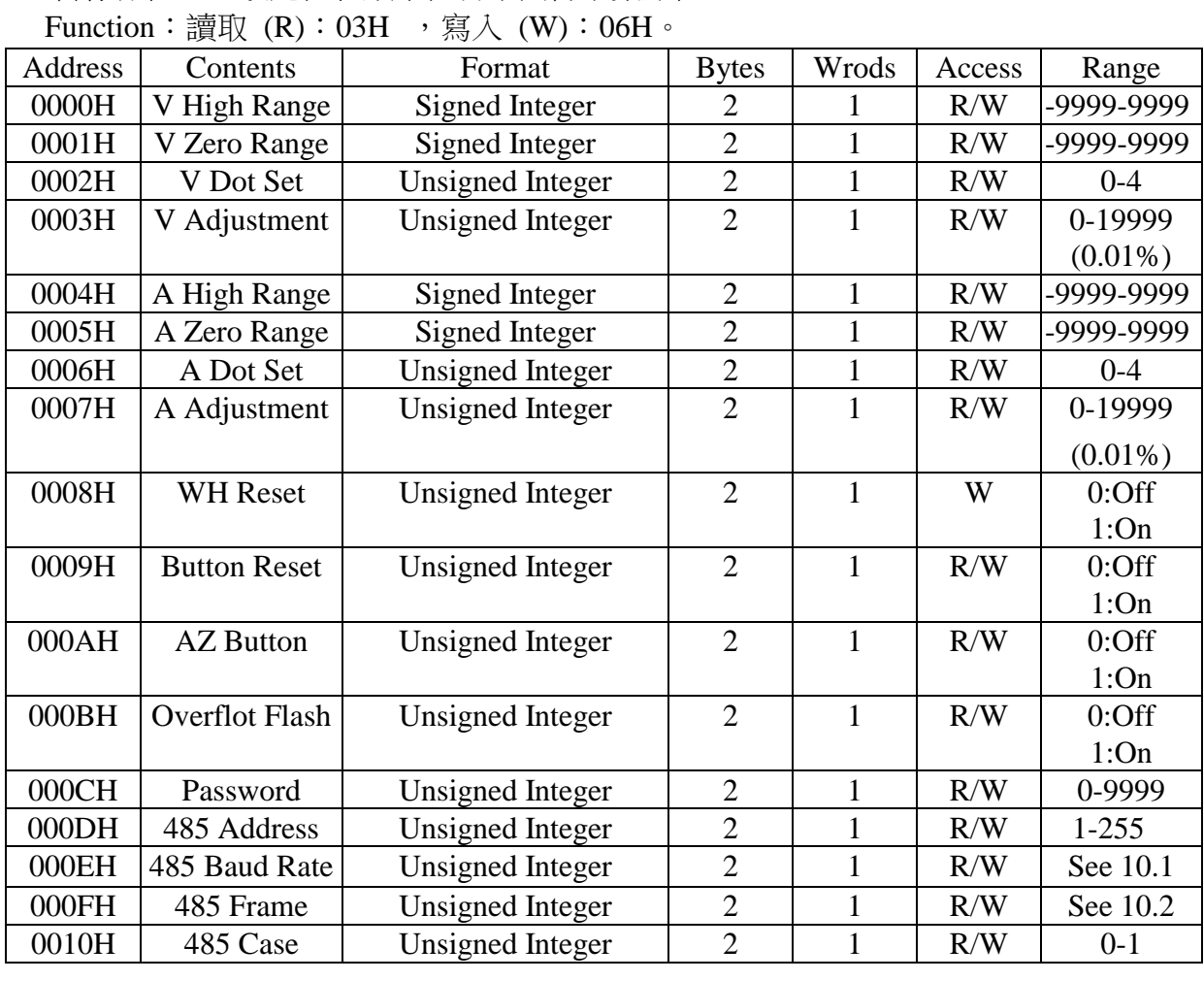

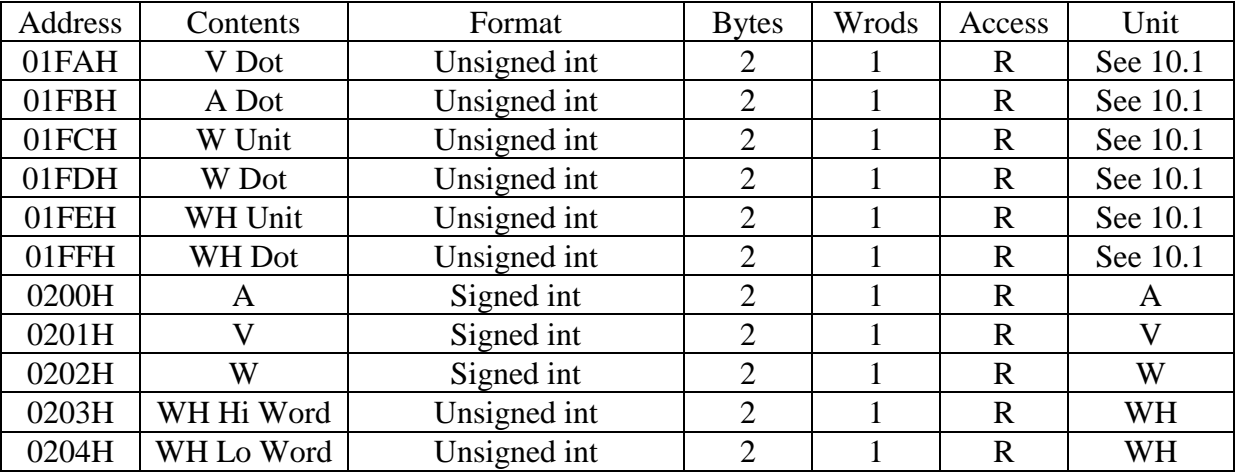

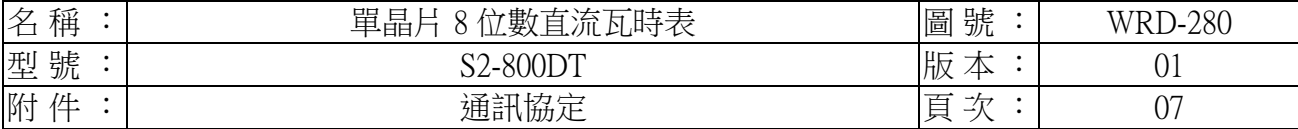

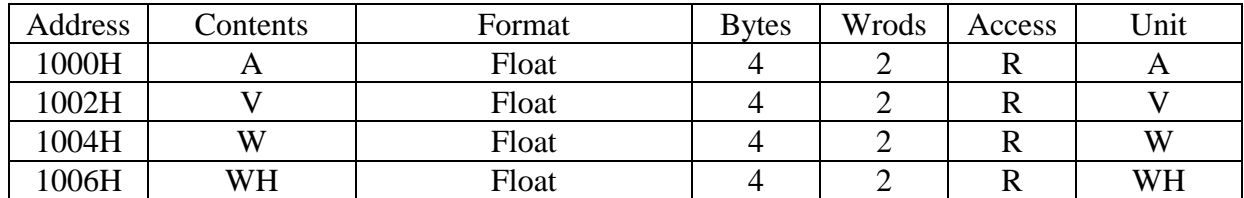

- 10.1 RS-485 鮑率設定: 0:1200 1:2400 2:4800 3:9600 4:19200 5:38400
- 10.2 RS-485 框架設定: 0:n,8,1 1:o,8,1 2:e,8,1 4:n,8,2

10.3 單位和小數點說明:

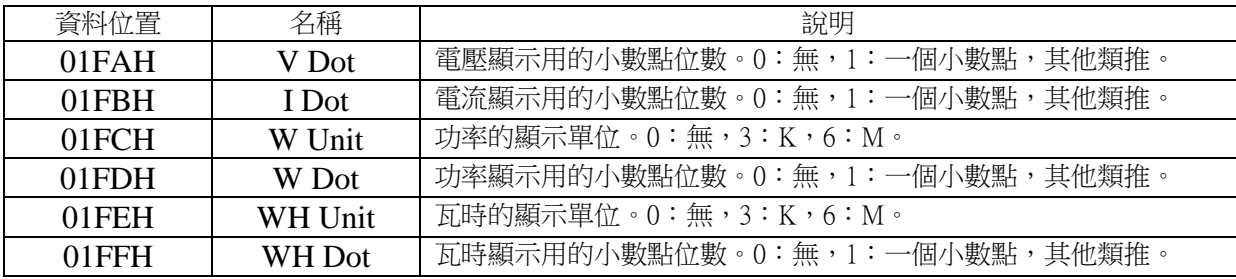

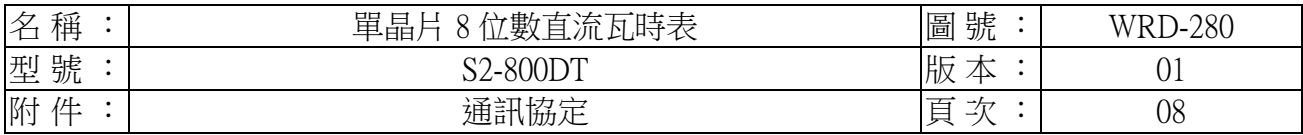

- 11. 例題說明:
	- 例:使用 Float:

WH =  $9.857K$  讀取。

**Ouerv: WH** 

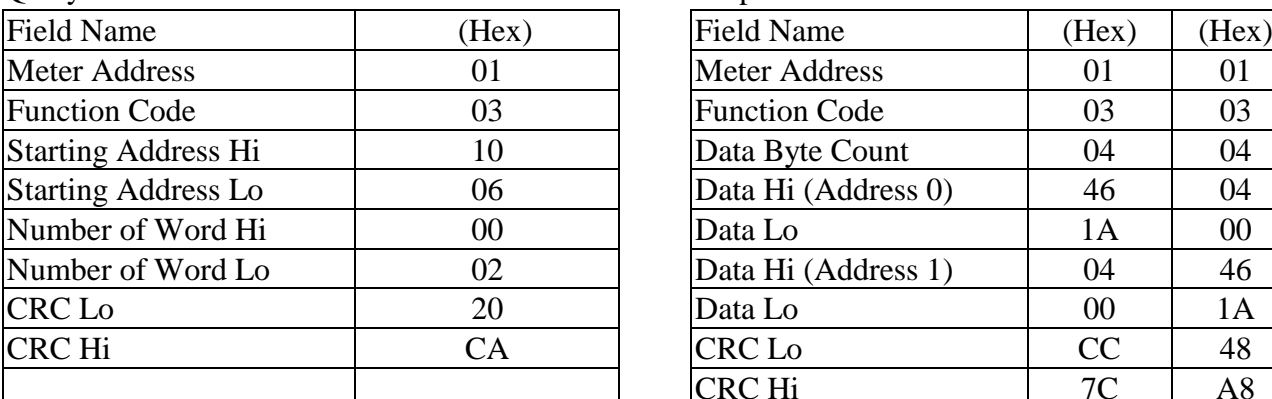

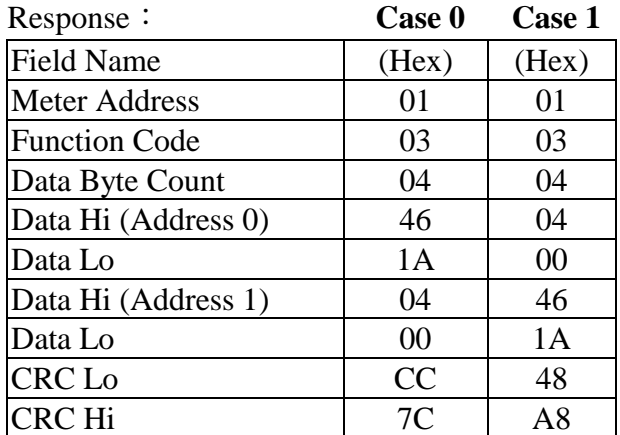

\*Float 為直接之數值,不需考慮小數點和單位。

### 12. 浮點數說明:

#### IEEE 規格:  $4$  BYTE = 32 BIT

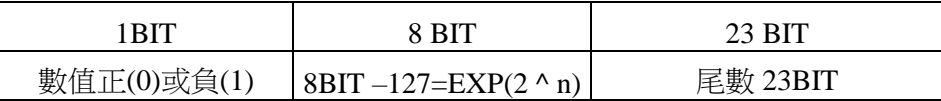

### 若使用 **visual basic** 語法如下:

先製訂使用者自訂的型態,因 Lset 只能用於自訂型態,如下: Type usrflt Fvlu as Single End Type Type usrbyte Char(3) as byte End Type 使用時先定義變數如: Dim arya as usrbyte Dim fla as usrflt 如 RS485 讀取的 byte 為 byte3->byte2->byte1->byte0:[ 注意 Case 設定 ] 程式如下: arya.char(3)=Ascb(byte3) arya.char(2)=Ascb(byte2) arya.char(1)=Ascb(byte1) arya.char(0)=Ascb(byte0) Lset fla=arya 如此則 fla.fvlu 即為浮點數數值。

### 若使用 **C** 語言可用 **union**,或參照個別軟體之說明。